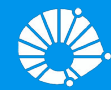

## Algoritmos e Programação de Computadores **Strings**

#### **Prof. Edson Borin**

Instituto de Computação (IC/Unicamp)

## Agenda

- Criação de strings e acesso aos caracteres da string com índices
- $\bullet$  Quebra de linha (\n) e outros caracteres especiais
- Operadores +  $e^*$
- Percorrer caracteres da strings como listas
- Operador de slicing
- Método strip
- Operador in
- Comparação de strings
- Comparação de strings
- Método isnumeric
- Métodos index e find
- Método count
- Método split
- Método replace
- Função list
- Método join
- Métodos lower e upper
- Função len
- Método format

#### Strings: criação e acesso aos caracteres

- **Strings em Python são listas imutáveis de caracteres.**
- Strings são representadas por sequências de caracteres entre aspas simples ' ou entre aspas duplas ".

```
a = "20 de Abril tem prova."
a
'20 de Abril tem prova.'
b = 'Fizeram a atividade conceitual?'
b
'Fizeram a atividade conceitual?'
c = "Que vida \ \{ "fácil\""c
'Que vida "fácil"'
```
#### Strings: criação e acesso aos caracteres

● Strings em Python são listas imutáveis, portanto pode-se acessar posições de uma string de forma usual.

```
a = "20 de Abril tem prova."
a[0]'2'a[0] = "1"
```

```
TypeError Traceback (most recent call last)
<ipython-input-13-9ab1dda42293> in <module>()
---> 1 a[0] = "1"
```
--------------------------------------------------------

TypeError: 'str' object does not support item assignment

#### Caracteres especiais: \n, \t, ...

• O caractere  $\lceil \ln \rceil$  pode fazer parte de uma string e ele só causa a mudança de linha no comando **print**.

```
a = 'Fizeram\na\natividade\nconceitual?'
a
'Fizeram\na\natividade\nconceitual?'
```

```
a = 'Fizeram\na\natividade\nconceitual?'
print(a)
Fizeram
a
atividade
conceitual?
```
#### Caracteres especiais: \n, \t, ...

• O caractere  $\cdot \setminus t$  pode fazer parte de uma string e ele representa o caractere de tabulação (tab).

```
print('A:\t12')
print('Aa:\t11')
print('AaA:\t10')
```
A: 12 Aa: 11 AaA: 10

#### Caracteres especiais: \n, \t, ...

● Os caracteres ' e " podem ser adicionados em strings com o auxílio do caractere de escape  $(\cdot \setminus \cdot)$ 

```
print('Marca d\'água')
print('\'Entre aspas simples\'')
print('\"Entre aspas duplas\"')
```

```
Marca d'água
'Entre aspas simples'
"Entre aspas duplas"
```
#### Operadores + e \*

● O operador + concatena 2 strings, e o operador \* repete a concatenação (como em listas).

```
a = "20 de Abril tem prova."
b = 'Fizeram a atividade conceitual?'
a + b'20 de Abril tem prova.Fizeram a atividade conceitual?'
```

```
b = 'Fizeram a atividade conceitual?\n'
print(3*b)
Fizeram a atividade conceitual?
Fizeram a atividade conceitual?
Fizeram a atividade conceitual?
```
#### Percorrer caracteres da strings como listas

- Strings podem ser processadas como listas, podendo por exemplo ter seus elementos percorridos num laço **for**.
- Exemplo: Ler uma string e imprimir a inversa.

```
string = input("Digite um texto: ")
inversa = ""
for x in string:
   inversa = x + inversa
print(inversa)
```
## Operador de *slicing*

- **O operador slice (fatiar) pode ser usado para formar uma nova string** a partir de um subconjunto de caracteres da string original.
- Pode-se fatiar (slice) strings usando [inicio:fim-1:passo].

```
a = "20 de Abril tem prova."
a[6:11]'Abril'
a[6:11:2]'Arl'
a[::-1]
'.avorp met lirbA ed 02'
```
A string vazia é representada como '' ou "".

### Método strip

● O método strip retorna uma string sem os brancos e mudança de linhas **no início e no final** de uma string.

```
b = "\n Fizeram a atividade conceitual? \n\n"
print("["+b+"]")
c = b \cdot \text{strip}()print("["+c+"]")
```

```
\lceil Fizeram a atividade conceitual? 
\mathbf{I}[Fizeram a atividade conceitual?]
```
#### Operador in

● O operador **in** verifica se uma **substring** é parte de uma outra string.

```
"atividade" in "Fizeram a atividade conceitual?"
True
"idade" in "Fizeram a atividade conceitual?"
True
"Abril" in "Fizeram a atividade conceitual?"
False
```
#### Comparação de strings

Os operadores de comparação  $==$  e != podem ser usados para comparar strings

```
a = "Python"b = "Py" + "thon"c = "p" + "ython"print(a == b)print(a == c)print( b != c )
```
### Comparação de strings

● Os operadores booleanos == e != podem ser usados para comparar strings

```
a = "Python"b = "Py" + "thon"c = "p" + "ython"print(a == b)print(a == c)print( b != c )
```
True False True

## Método isnumeric()

● O método isnumeric() testa se todos os caracteres são dígitos numéricos.

```
A = "1234"print(A.isnumeric())
B = "test123"print(B.isnumeric())
```
True

False

### Métodos index e find

● O método index retorna onde a substring começa na string.

```
a = "Fizeram a atividade conceitual?"
a.index("atividade")
10
a.index("abril")
Traceback (most recent call last):
   File "<stdin>", line 1, in <module>
ValueError: substring not found
```
● O método index causa um erro quando a substring não ocorre na string.

#### Métodos index e find

● O método find retorna onde a substring começa na string.

```
a = "Fizeram a atividade conceitual?"
a.find("atividade")
10
a.find("abril")
-1
```
● O método find retorna –1 quando a substring não ocorre na string.

#### Método count

● O método count conta o número de ocorrências de uma substring em uma string.

```
a = "oitocentos e oitenta e oito"
a.count("oi")
3
a.count ("e")
4
```
## Método split

● O método split(sep) separa uma string usando **sep** como separador. Retorna uma lista das substrings.

numeros =  $"1; 2; 3"$ print(numeros.split(";"))

 $[11', 1', 1, 2, 7, 7, 3']$ 

● Podem haver substrings vazias no retorno de split(sep).

## Método split

● O método split() considera um ou mais espaços consecutivos como um único delimitador (\t e \n também são considerados espaços)

```
msq = " \langle n \ranglet \langle n \ranglet Fizeram \langle n \rangle a \langle n \ranglet atividade conceitual?"
print("msg = ["+msg+"]")print("msg.split() = ",msg.split())
```

```
msg = [ Fizeram 
   a atividade conceitual?]
msg.split() = ['Fizeram', 'a', 'atividade', 'conceitual?']
```
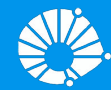

## Algoritmos e Programação de Computadores

Strings (Continuação)

#### **Prof. Edson Borin**

Instituto de Computação (IC/Unicamp)

## Método replace

● O método replace serve para trocar **todas** as ocorrências de uma substring por outra em uma string.

```
a = "Fizeram a atividade conceitual?"
b = a.replace("conceitual","teórica")
print("b = ["+b+"]")
c = a.replace("conceitual",
"")
print ("c = ["+c+"]")
```

```
b = [Fizeram a atividade teórica?]
c = [Fizeram a atividade ?]
```
## Função list

● Podemos usar a função list para transformar uma string em uma lista onde os itens da lista correspondem aos caracteres da string.

```
numeros = "1; 2; 3"list(numeros)
['1', ';', ' ', '2', ' ', ';', ' ', ' ', '3']
list("atividade")
['a', 't', 'i', 'v', 'i', 'd', 'a', 'd', 'e']
```
## Método join

● O método join recebe como parâmetro uma sequência ou lista, e retorna uma string com a concatenação dos elementos da sequência/lista.

```
l = list("atividade")l
['a', 't', 'i', 'v', 'i', 'd', 'a', 'd', 'e']
" " ". join(l)
'atividade'
"-".join(1)
'a-t-i-v-i-d-a-d-e'
```
## Métodos lower e upper

● O método lower (upper) converte todos os caracteres da string para caixa baixa (alta).

```
str = "Atividade"
str1 = str.upper()str2 = str.lower()print(str)
Atividade
print(str1)
ATIVIDADE
print(str2)
atividade
```
### Função len

● O método len() conta o número de caracteres na string.

 $str = "MC102"$ print(str,"tem",len(str),"caracteres.")

MC102 tem 5 caracteres.

## Função len

● O método len() conta o número de caracteres na string.

```
str = "\\tMCl02\\n"print(str,"tem",len(str),"caracteres.")
```
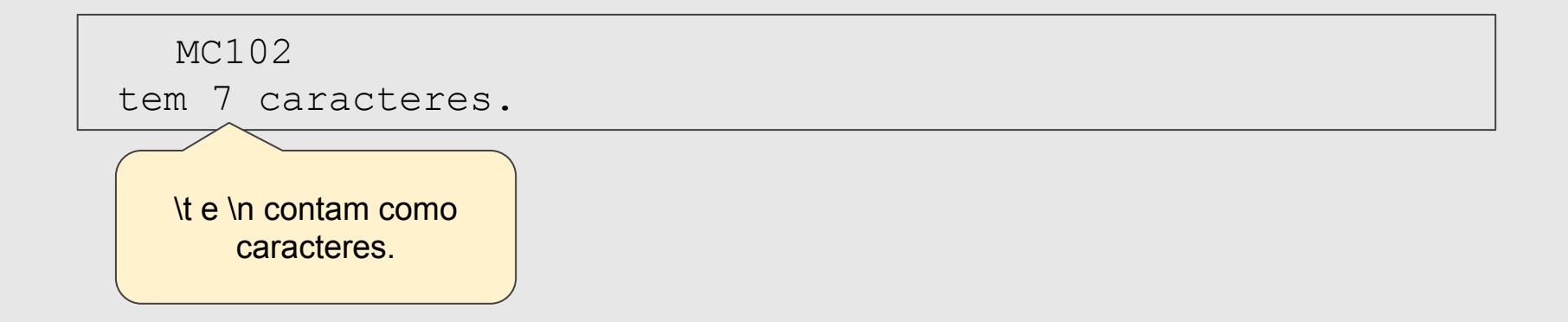

## Método format

● A função format() pode ser usada para formatar uma string.

```
str = "Frutas: \{0\}, \{1\}, \{2\}"
print(str.format("maçã","mamão","banana"))
```
Frutas: maçã, mamão, banana

● Epecificação completa:

<https://docs.python.org/3/library/string.html#formatspec>

#### Strings: Resumo

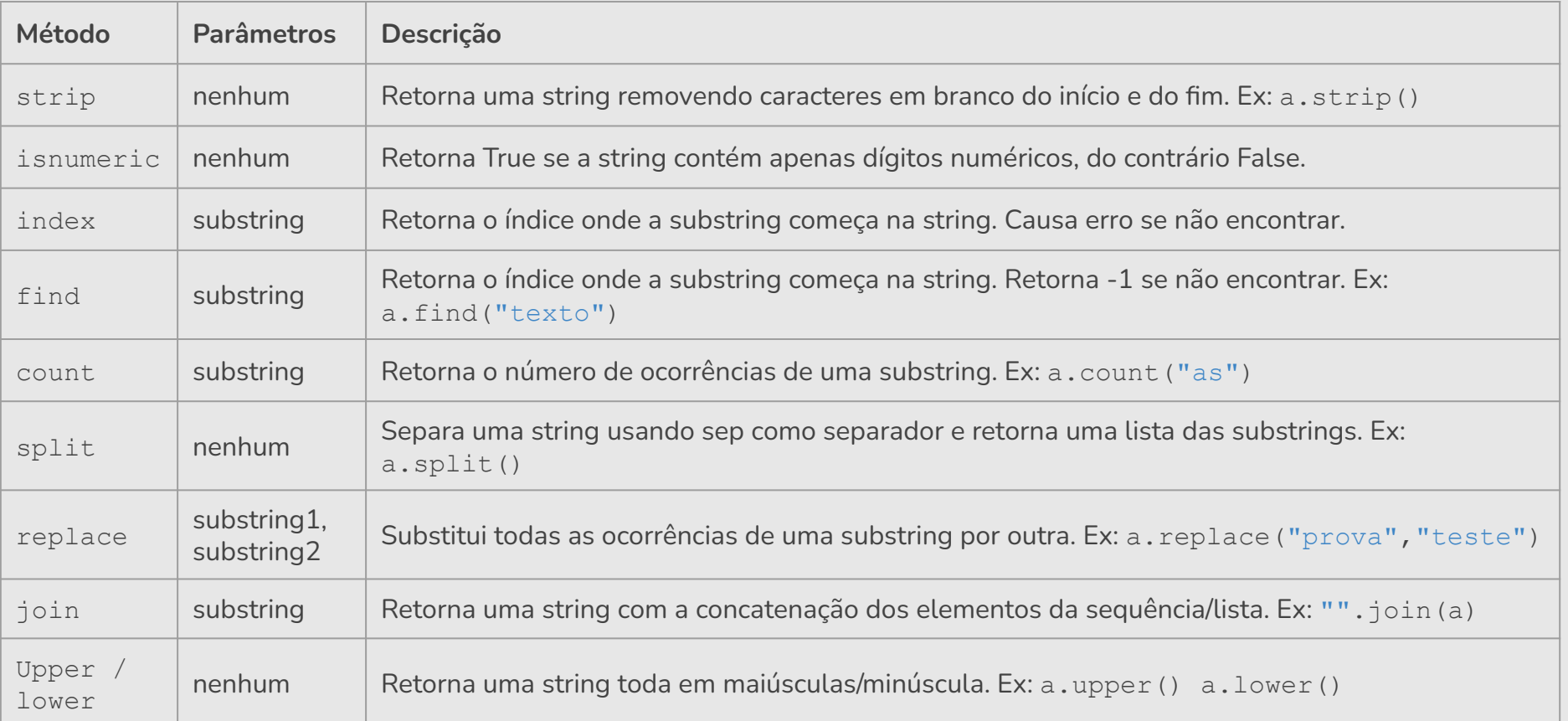

#### Strings: Resumo

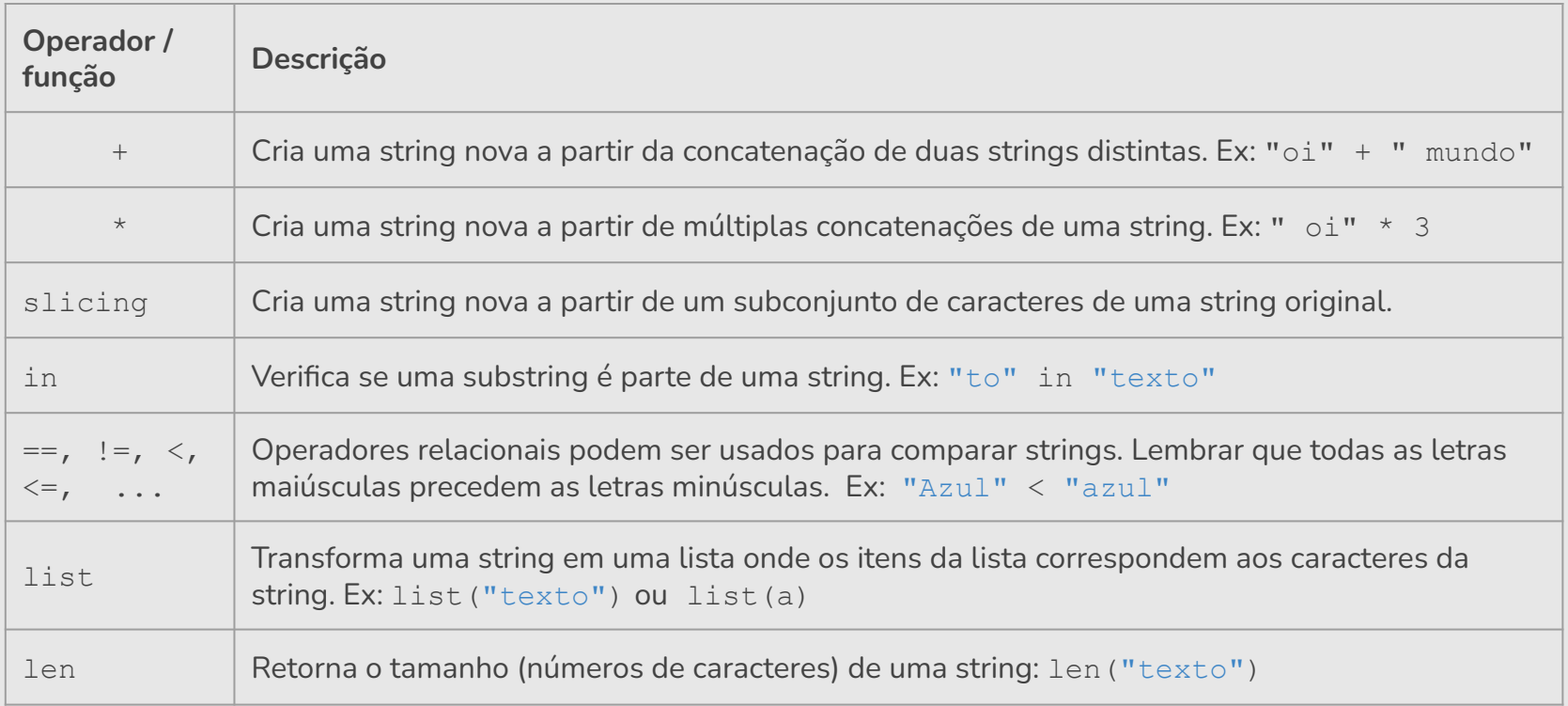

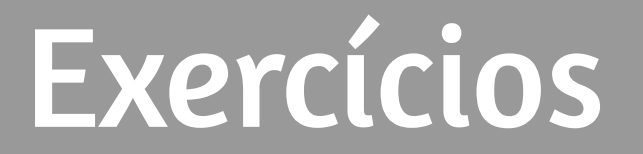

#### Exemplo: Contador de Palavras

● Faça um programa que conta o número de palavras em um texto.

#### Exemplo: Contador de Palavras

- Faça um programa que conta o número de palavras em um texto.
	- Primeiramente removemos do texto todos os sinais de pontuação.

```
for p in pontuacao:
texto = input("Digite um texto: ")
pontuacao = [", ", ", ", "; ", ", ", ", "; "", "]# remove os sinais de pontuação
   texto = texto.replace(p, " "
```
#### Exemplo: Contador de Palavras

- Faça um programa que conta o número de palavras em um texto.
	- Depois usamos a função split para separar as palavras.

```
texto = input("Digite um texto: ")
pontuacao = [".", ",", ":", ";", "!", "?"]
# remove os sinais de pontuação
for p in pontuacao:
   texto = texto.replace(p, " "# split devolve lista com palavras como itens
numero palavras = len(texto.split())
print("Número de palavras:", numero_palavras)
```
- Faça um programa que lê uma string e imprime "Palíndromo" caso a string seja um palíndromo e "Não é palíndromo" caso não seja.
	- Assuma que a entrada não tem acentos e que todas as letras são minúsculas.
- Obs: Um *palíndromo* é uma palavra ou frase, que é igual quando lida da esquerda para a direita ou da direita para a esquerda (espaços em brancos são descartados).
	- Exemplos de palíndromo: "ovo", "reviver", "mega bobagem", "anotaram a data da maratona"

Faça um programa que lê uma string e imprime "Palíndromo" caso a string seja um palíndromo e "Não é palíndromo" caso não seja.

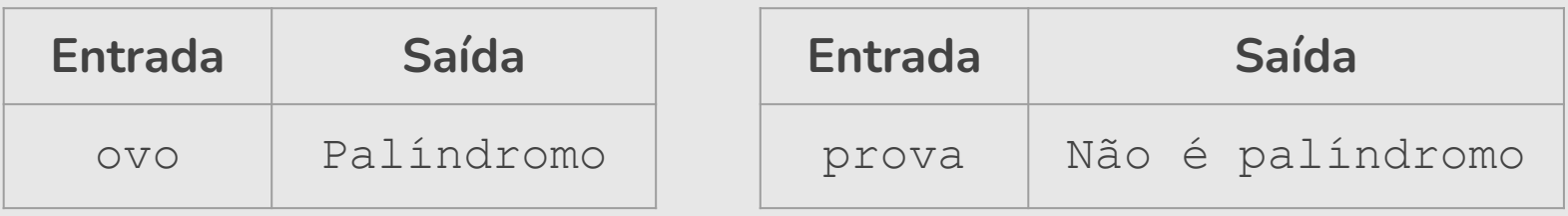

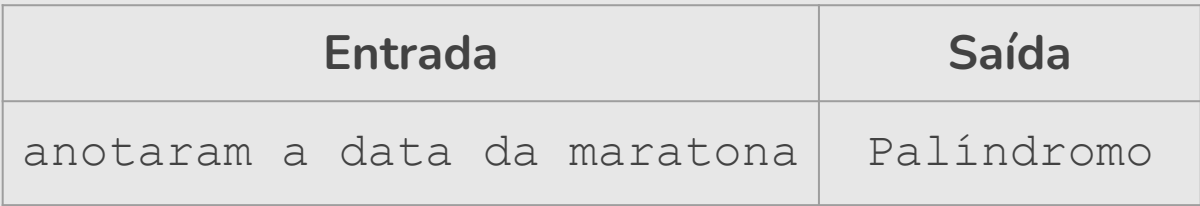

```
texto = input("Digite um texto: ")
# remove os espaços em branco
texto = texto.replace(" ","")# inverte a string
texto inverso = texto[::-1]# verifica se texto é igual ao texto_inverso
if (texto == texto inverso):
   print("Palíndromo")
else:
   print("Não é palíndromo")
```
- Faça uma nova versão que aceita como palíndromo mesmo que as letras correspondentes sejam maiúsculas e minúsculas.
	- Exemplo: "Ovo", "Anotaram a Data da Maratona" devem ser também palíndromo.

```
texto = input("Digite um texto: ")
# remove os espaços em branco
texto = texto.replace(" " " "")# inverte a string
texto inverso = texto[::-1]# verifica se texto é igual ao texto_inverso
if (texto.lower() == texto inverso.lower()):
   print("Palíndromo")
else:
   print("Não é palíndromo")
```

```
texto = input("Digite um texto: ")
# remove os espaços em branco
texto = texto.replace(" ","")# inverte a string
texto inverso = texto[::-1]# verifica se texto é igual ao texto_inverso
if (texto.lower() == texto inverso.lower()):
   print<sup>r</sup>ealindromo")
else:
   print("Não é palíndromo")
```
#### Exercício: Data por extenso

● Faça um programa que solicite a data de nascimento (dd/mm/aaaa) do usuário e imprima a data com o nome do mês por extenso.

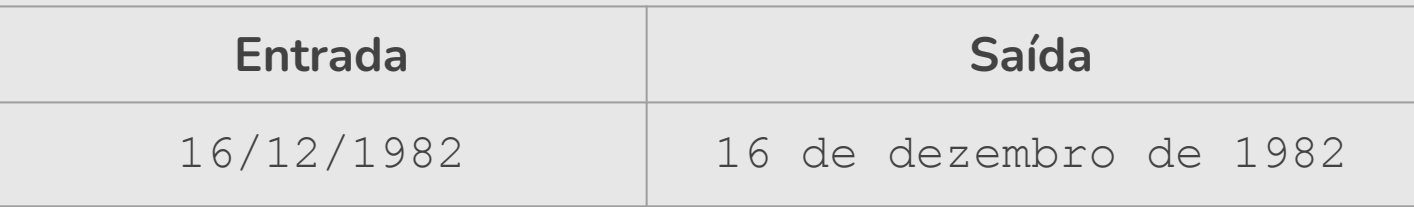

#### Exercício: Data por extenso

data = input("Digite a data de nascimento (dd/mm/aaaa): ")

#### Exercício: Data por extenso

```
data = input("Digite a data de nascimento (dd/mm/aaaa): ")
```

```
# separa a data pelo caractere "/"
lista data = data.split("')")
```
*# transforma o número do mês em mês por extenso* meses = ["janeiro", "fevereiro", "março", "abril", "maio", "junho", "julho", "agosto", "setembro", "outubro", "novembro", "dezembro"]

```
mes extenso = meses[int(lista data[1])-1]print(lista data[0] + " de " + mes extenso + " de " + lista data[2])
```
- Faça um programa que conta espaços e vogais. Dado um texto (sem acento) informado pelo usuário, conte:
	- Quantos espaços em branco existem no texto.
	- Quantas vezes aparecem as vogais a, e, i, o, u.

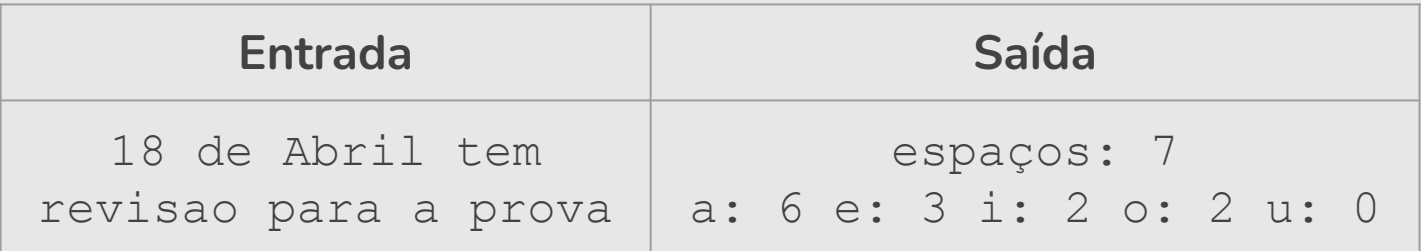

**Solução 1**

```
texto = input("Digite um texto: ")
# conta espaços em branco
numero espacos = texto.count(" "")print("espaços:", numero_espacos)
# conta vogais
vogal a = texto.lower().count("a")
vogal e = texto.lower().count("e")
vogal i = texto.lower().count("i")
vogal o = texto.lower().count("o")
vogal u = \text{text.lower}().count("u")
print("a:",vogal_a,"e:",vogal_e,"i:",vogal_i,"o:",vogal_o,"u":
       ,vogal_u)
```

```
texto = input("Digite um texto: ")
# conta espaços em branco
numero espacos = texto.count(" "")print("espaços:", numero_espacos)
# conta vogais
vogais = \lceil "a", "e", "i", "o", "u"\rceilfor v in vogais: 
    numero vogais = texto.lower().count(v)
   print(v,":",numero vogais, end=" ")
```
**Solução 2**

```
texto = input("Digite um texto: ")
# conta espaços em branco
numero espacos = texto.count(" ")
print("espaços:", texto.count(" "))
# conta vogais
vogais = \lceil "a", "e", "i", "o", "u"\rceilfor v in vogais: 
    numero vogais = texto.lower().count(v)
    print(v, ":",texto.lower() .count(v), end=" "")
```
**Solução 3**

# **Solução 3**

#### Exercício: Conta espaços e vogais

```
texto = input("Digite um texto: ")
# conta espaços em branco
print("espaços:", texto.count(" "))
# conta vogais
vogais = ["a", "e", "i", "o", "u"]for v in vogais: 
   print(v, ":",texto.lower() .count(v), end=" "")
```
## Exercício: Jogo da Forca

● Faça um jogo da forca. O programa lerá uma lista de palavras e escolherá uma aleatoriamente. O jogador poderá errar 6 vezes antes de ser perder.

```
Digite uma letra: a
-> Você errou pela 1a vez. Tente de novo!
Digite uma letra: o
A palavra é: o
Digite uma letra: e
A palavra é: e o
Digite uma letra: s
-> Você errou pela 2a vez. Tente de novo!
```

```
import random # importa o módulo random
palavras = input("Digite as palavras: ")
palavras = palavras.split(" ")
```
*# pega um número aleatoriamente entre 0 e número de palavras* palavra sorteada = palavras[random.randrange(0,len(palavras))]

palavra\_forca = ["\_" **for** i **in** uma\_palavra] Complete o programa ...

#### Referências & Exercícios

- https://wiki.python.org.br/ExerciciosComStrings: 14 exercícios =)
- https://wiki.python.org.br/ExerciciosListas: 24 exercícios =)
- https://panda.ime.usp.br/pensepy/static/pensepy/08-Strings/strings.html
- https://panda.ime.usp.br/pensepy/static/pensepy/09-Listas/listas.html

#### Créditos

Os *slides* deste curso foram baseados nos slides produzidos e cedidos gentilmente pela Professora Sandra Ávila, do Instituto de Computação da Unicamp.